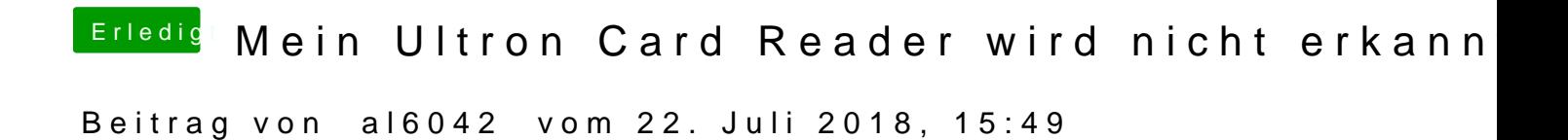

Und der Kartenleser wird im Systembericht unter USB angezeigt?